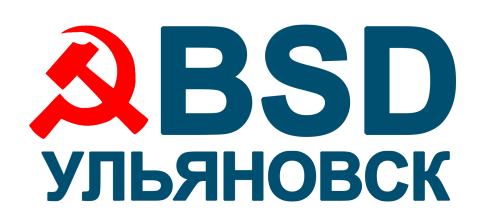

## **Ульяновск.BSD** *‒* **доступная операционная система для десктопа на базе FreeBSD**

Операционная система **Ульяновск.BSD** ([http://www.ulbsd.ru\)](http://www.ulbsd.ru/) – это сборка на основе свободно распространяемой операционной системы **FreeBSD** [\(http://www.freebsd.org\)](http://www.freebsd.org/). **FreeBSD** – это современная операционная система семейства **UNIX** для настольных компьютеров, ноутбуков, серверов и встраиваемых систем с поддержкой большого количества платформ. Цель проекта **FreeBSD** – предоставить быструю и стабильную операционную систему общего назначения, которую можно использовать для любых задач без каких-либо ограничений. **FreeBSD** разрабатывается как целостная операционная система. Исходный код ядра, драйверов устройств и базовых пользовательских программ содержится в одном дереве системы управления версиями, что способствует более жесткому контролю и управлению процессом разработки и является одним из преимуществ перед системами на базе ядра **Linux**. Другая важная отличительная особенность **FreeBSD** — это качественная и наиболее полная документация, покрывающая все аспекты работы в операционной системе.

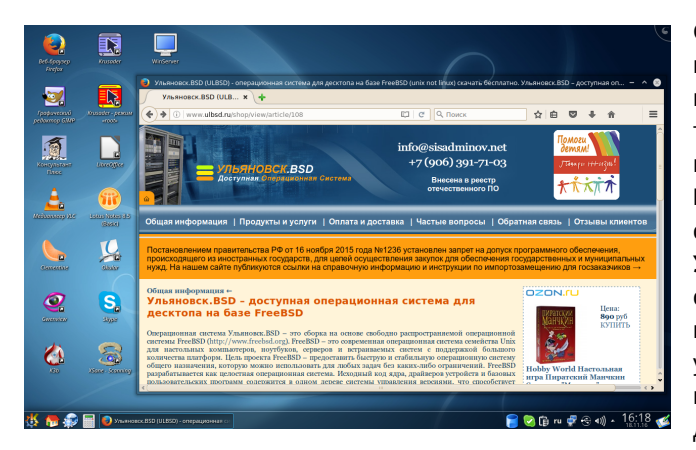

Сборка **Ульяновск.BSD** – это адаптация **FreeBSD** к потребностям обычного русскоязычного пользователя настольного компьютера или ноутбука как офисного, так и домашнего. **Ульяновск.BSD** cочетает в себе проверенную временем надежность и стабильность **FreeBSD** и дружественный графический интерфейс среды рабочего стола **KDE**. Цель проекта **Ульяновск.BSD** – создание рабочего окружения, основанного на свободно распространяемых компонентах с сохранением баланса между универсальностью «из коробки» для неподготовленных пользователей и количеством дополнительных настроек для более продвинутых. В

сборке **Ульяновск.BSD** предустановлен сервер печати **CUPS** с большой базой драйверов для печати на локальных и сетевых печатающих устройствах, сервер сканирования **SANE** для работы с локальными и сетевыми сканирующими устройствами, пакет **webcamd** для подключения вебкамер и других мультимедиа устройств, библиотека **PCSC** и фреймворк **openct** для подключения и работы с USB-ключами.

Может ли **Ульяновск.BSD** уже сегодня заменить какую-либо другую операционную систему, используемую, например, офисными пользователями на своих рабочих местах? Для большинства людей – это будет ответ «да». Большинство пользователей на самом деле не используют операционную систему. Они работают с приложениями. Именно прикладные программы и используют операционную систему. **Ульяновск.BSD** разработана для того, чтобы дать надежное и полнофункциональное окружение для приложений. Пользователи могут установить широкий спектр Web-навигаторов (**Firefox**, **Chromium**, **Chromium ГОСТ**, **Яндекс.Браузер** и др.), офисных

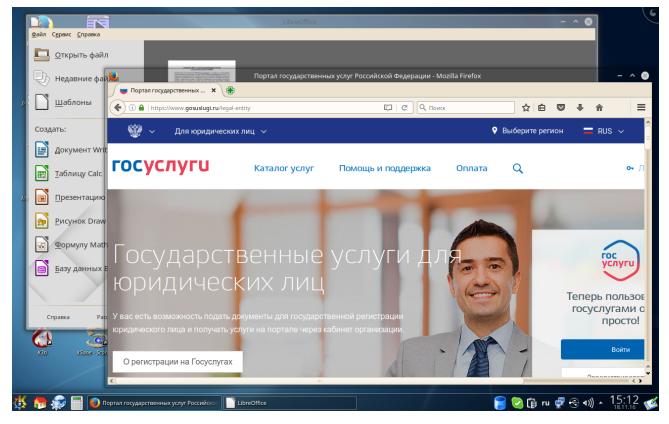

пакетов (**LibreOffice**, **OpenOffice**, **Calligra**, **МойОфис**, **Р7-Офис** и др.), программ для работы с электронной почтой (**Thunderbird**, **Kmail** и др.), графических пакетов (**Gimp**, **Blender** и др.), программных сред (**Qt**, **GTK** и др.) и еще более 25 тысяч приложений из коллекции портов. Большинство из этих приложений можно установить с помощью простого и удобного пакетного менеджера. Среди доступных приложений есть и российские разработки, например, криптопровайдер **КриптоПро CSP**, антивирусный пакет **DrWeb** и другие.

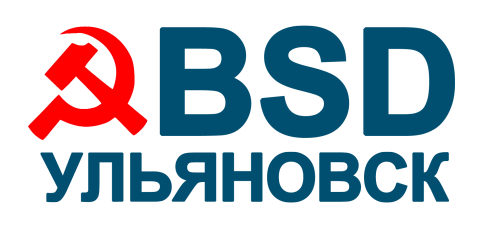

## **Ульяновск.BSD** *‒* **доступная операционная система для десктопа на базе FreeBSD**

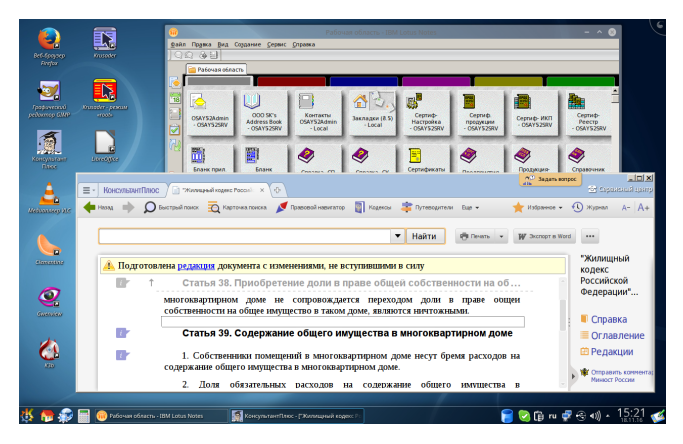

Однако, если приложение доступно только для одной операционной системы, то нельзя всего лишь заменить эту операционную систему. Но во **FreeBSD** и на этот случай есть решения. Во-первых, во **FreeBSD** встроен эмулятор для поддержки выполнения программ, разработанных под **Linux**. Бинарные файлы **Linux** могут работать на уровне **Linux ABI**, где системные вызовы **Linux** переводятся на их эквиваленты **FreeBSD**. Таким образом могут использоваться, например, драйверы принтеров, разработанные под **Linux**, а также различное прикладное программное обеспечение, например, **КриптоАРМ ГОСТ**, **Chromium ГОСТ**, **Яндекс.Браузер**

и другое. Во-вторых, наличие широко известной и популярной альтернативной реализации **Windows API**, которую предоставляет пакет **Wine**. Уже сейчас многие из повсеместно используемых Windows-приложений полноценно запускаются и работают при помощи **Wine**. Особенно это касается приложений, которые не используют недокументированные возможности **Windows**. Из российских программных продуктов – это **Налогоплательщик ЮЛ**, **КонсультантПлюс**, **МойОфис**, **Р7-Офис** и другие. В-третьих, в самом безнадежном в плане кроссплатформенности случае, можно установить виртуальную машину **VirtualBox** или использовать встроенный гипервизор **BHyVe** и запустить в виртуальной среде любую гостевую операционную систему с прикладным программным обеспечением для той же аппаратной архитектуры, что и хостовая операционная система.

Еще один вариант решения прикладных задач – это использование **Ульяновск.BSD** в качестве клиента сервера терминалов. В рабочем окружении **Ульяновск.BSD** предустановлен пакет **rdesktop** – клиент сервера терминалов **Windows**. С его помощью пользователи могут комфортно работать на сервере терминалов **Windows** (поддерживается перенаправление принтеров, дисков, USB-ключей и других устройств в терминальную сессию). В свою очередь **Ульяновск.BSD** может сама выступать в роли сервера терминалов. Данная функциональность реализована на базе пакетов **xrdp** и **xorgxrdp**. Таким образом пользователи **Windows** могут использовать стандартный **RDP**-клиент удаленного рабочего стола для доступа к серверу терминалов **Ульяновск.BSD**.

Сборка **Ульяновск.BSD** распространяется в виде ISO-образа установочного DVD-диска и в виде IMG-образа для установки с USB-диска. Установить и протестировать **Ульяновск.BSD** можно не только на реальном компьютере, но и в любой бесплатной виртуальной машине, например, в среде **Windows**, установив **VMware Player** или **VirtualBox**.

Для корпоративных заказчиков предлагаются версии с установленным набором прикладного программного обеспечения. Заказчик может самостоятельно определить набор прикладного программного обеспечения из рекомендованного списка для установки. Готовый заказной дистрибутив тестируется и передаётся заказчику. По желанию заказчика впоследствии оказывается комплексная техническая поддержка и сопровождение.

В настоящее время **Ульяновск.BSD** включена в Единый реестр российского программного обеспечения (<https://reestr.minsvyaz.ru/reestr/87473/>). Также получено свидетельство №2016663669 Федеральной службы по интеллектуальной собственности (Роспатент) о государственной регистрации программы для ЭВМ.

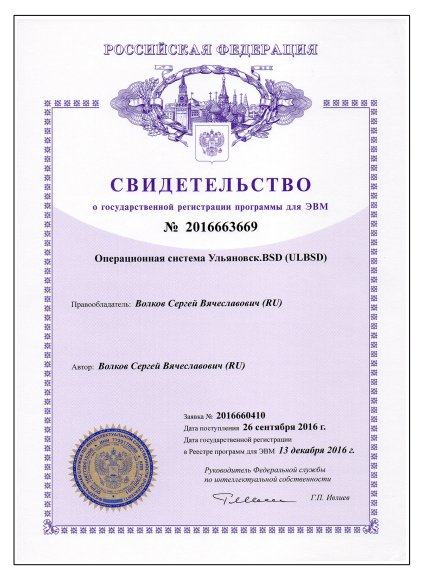